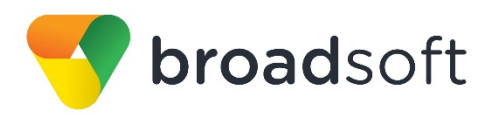

# **C**broadworks

# **Network Server Portal API**

Specification Guide

Release 21.0 Document Version 1

9737 Washingtonian Boulevard, Suite 350 Gaithersburg, MD 20878 Tel +1 301.977.9440

**[WWW.BROADSOFT.COM](http://www.broadsoft.com/)**

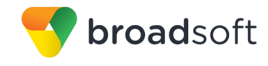

# **BroadWorks® Guide**

# **Copyright Notice**

Copyright© 2014 BroadSoft, Inc.

All rights reserved.

Any technical documentation that is made available by BroadSoft, Inc. is proprietary and confidential and is considered the copyrighted work of BroadSoft, Inc.

This publication is for distribution under BroadSoft non-disclosure agreement only. No part of this publication may be duplicated without the express written permission of BroadSoft, Inc., 9737 Washingtonian Boulevard, Suite 350, Gaithersburg, MD 20878.

BroadSoft reserves the right to make changes without prior notice.

# **Trademarks**

Any product names mentioned in this document may be trademarks or registered trademarks of BroadSoft or their respective companies and are hereby acknowledged.

This document is printed in the United States of America.

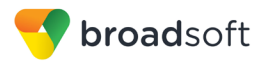

# **Document Revision History**

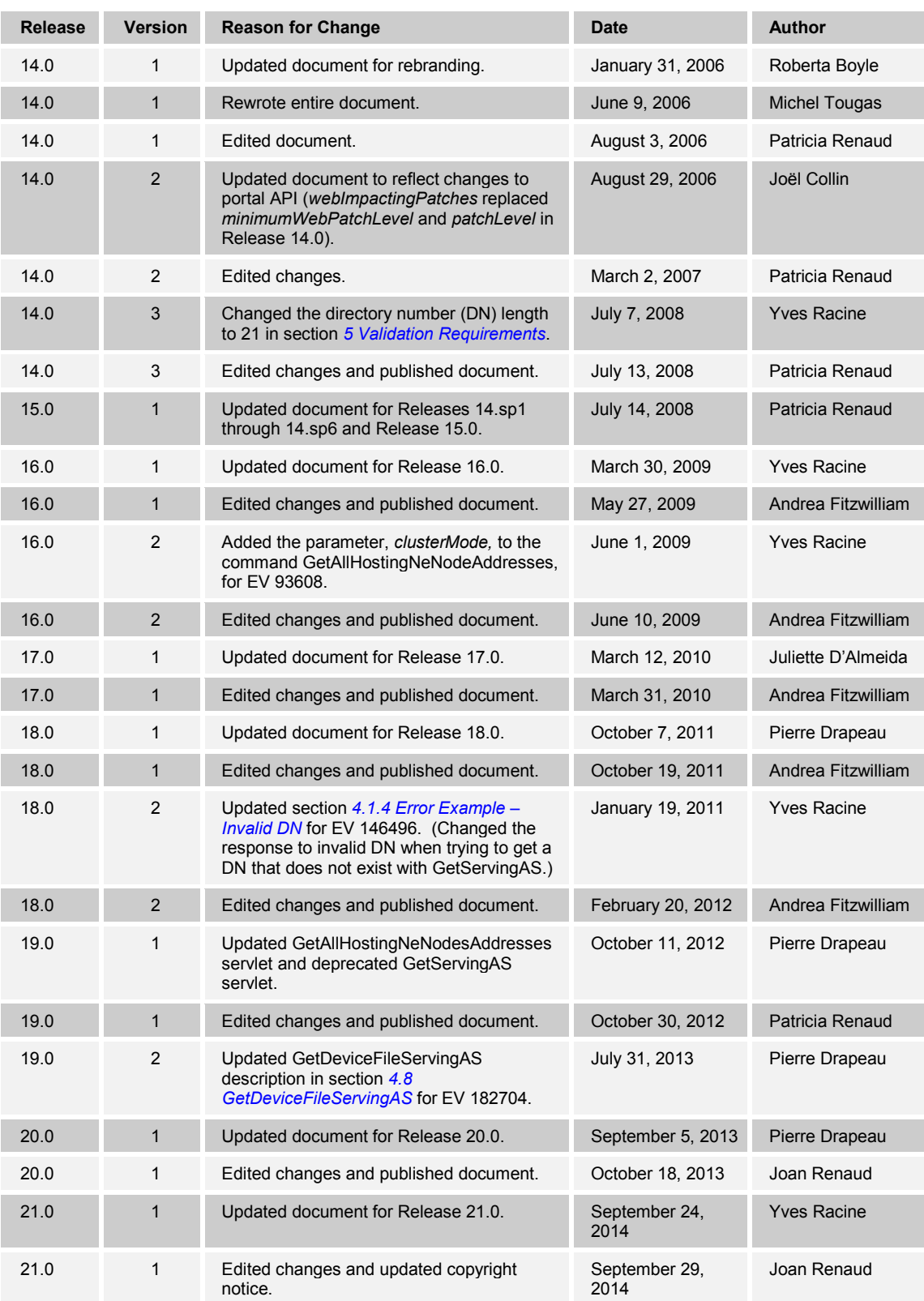

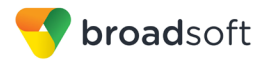

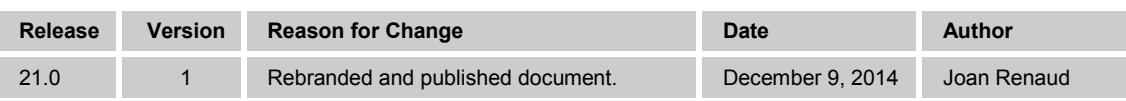

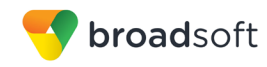

# **Table of Contents**

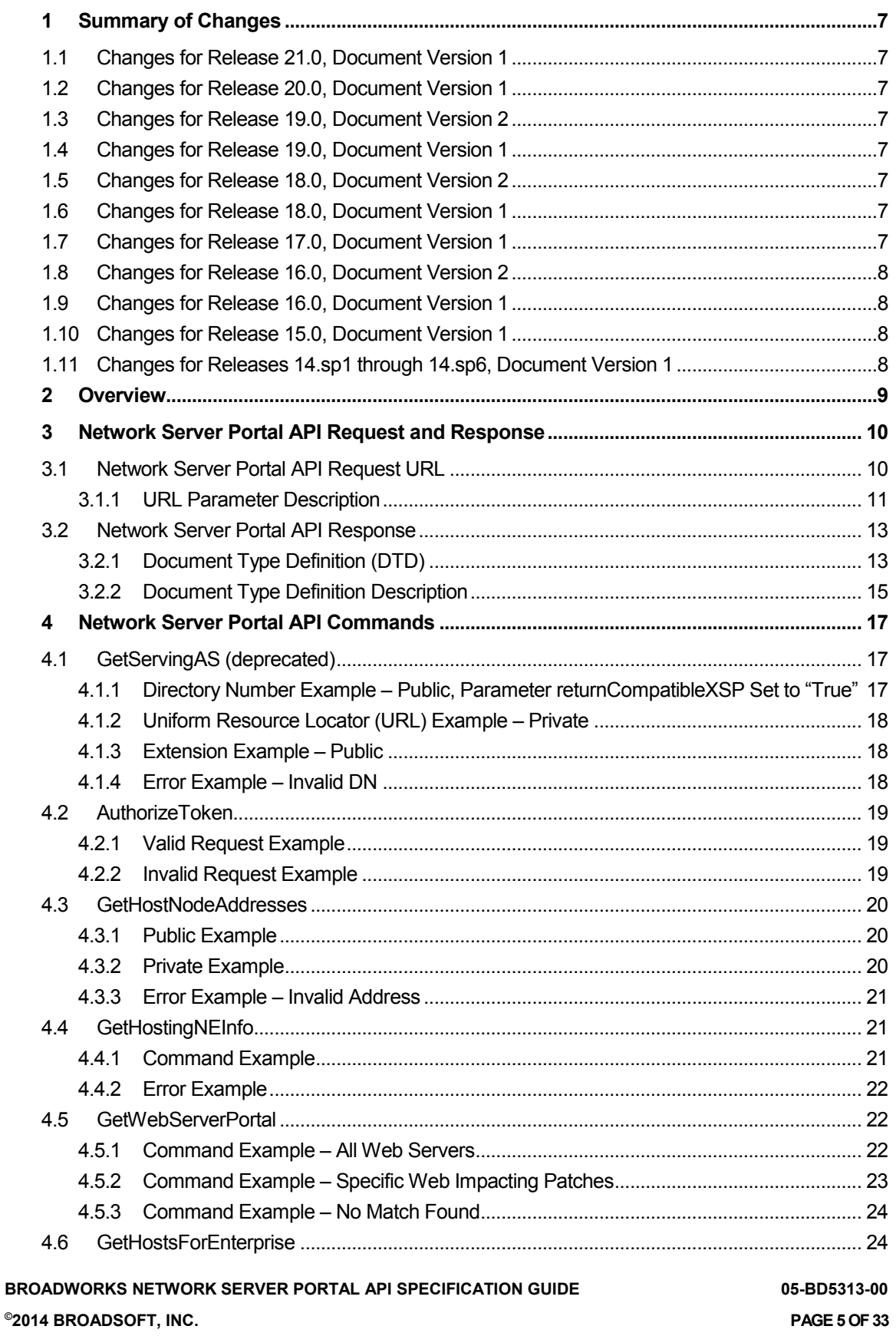

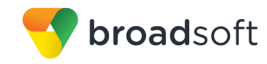

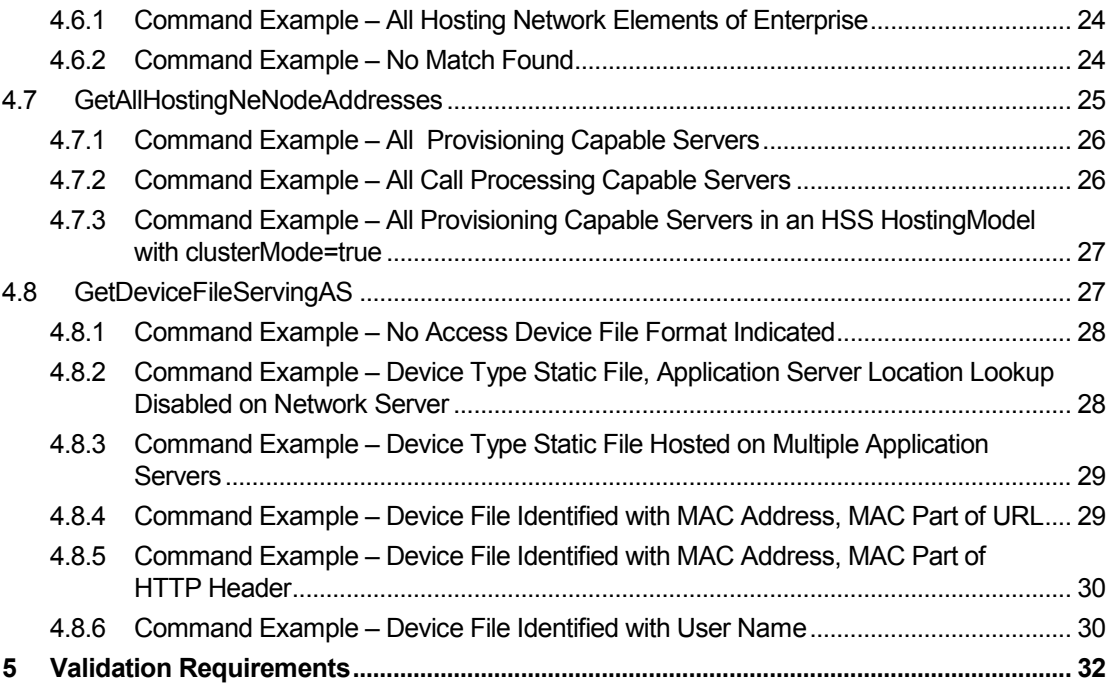

# <span id="page-6-0"></span>**1 Summary of Changes**

This section describes the changes to this document for each release and document version.

# <span id="page-6-1"></span>**1.1 Changes for Release 21.0, Document Version 1**

This document was created from Release 20.0, version 1.

# <span id="page-6-2"></span>**1.2 Changes for Release 20.0, Document Version 1**

This document was created from Release 19.0, version 2.

# <span id="page-6-3"></span>**1.3 Changes for Release 19.0, Document Version 2**

This version of the document includes the following change:

 Updated the GetDeviceFileServingAS command description in section *[4.8](#page-26-0) [GetDeviceFileServingAS](#page-26-0)* for EV 182704.

# <span id="page-6-4"></span>**1.4 Changes for Release 19.0, Document Version 1**

This document is updated to reflect the introduction of the Network Element (NE) maintenance partitions and its impacts on the Portal API. In Release 19.0, the network can be split into one or more NE maintenance partitions. An NE maintenance partition is defined as a set of zero or more Execution Servers, zero or more Profile Servers, and zero or more Xtended Services Platforms. Therefore, an NE maintenance partition is a subset of the entire network, and the Portal API response should only return servers listed under a specific NE maintenance partition.

This version of the document includes the following change:

 Updated GetAllHostingNENodeAddresses servlet and deprecated GetServingAS servlet.

# <span id="page-6-5"></span>**1.5 Changes for Release 18.0, Document Version 2**

This version of the document includes the following change:

■ Updated section [4.1.4](#page-17-0) *[Error Example –](#page-17-0) Invalid DN* for EV 146496. (Changed the response to invalid DN when trying to get a DN that does not exist with GetServingAS.)

# <span id="page-6-6"></span>**1.6 Changes for Release 18.0, Document Version 1**

This version of the document includes the following change:

■ Added parameter, *callPRequest*, to the Network Server portal API commands GetHostingNEInfo, GetServingAS, and GetAllHostingNENodeAddresses.

# <span id="page-6-7"></span>**1.7 Changes for Release 17.0, Document Version 1**

This version of the document includes the following changes:

- Added the parameter, *returnCompatibleXSP*, to the command GetServingAS.
- Added the *version* parameter as part of the cluster in the response to the GetDeviceFileServingAS command.

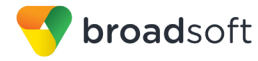

# <span id="page-7-0"></span>**1.8 Changes for Release 16.0, Document Version 2**

This version of the document includes the following change:

■ Added the parameter, *clusterMode*, to the command GetAllHostingNeNodeAddresses for EV 93608.

# <span id="page-7-1"></span>**1.9 Changes for Release 16.0, Document Version 1**

This version of the document includes the following change:

■ Introduced the command GetAllHostingNeNodeAddresses.

# <span id="page-7-2"></span>**1.10 Changes for Release 15.0, Document Version 1**

There were no changes to this document for Release 15.0.

# <span id="page-7-3"></span>**1.11 Changes for Releases 14.sp1 through 14.sp6, Document Version 1**

There were no changes to this document for Releases 14.sp1 through 14.sp6.

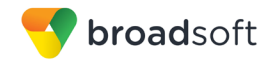

# <span id="page-8-0"></span>**2 Overview**

The Network Server portal application programming interface (API) constitutes a set of commands based on Hypertext Transfer Protocol (HTTP) requests, which allows a portal server to communicate with the Network Server. The interface consists of commands that are used to query the Network Server based on user information.

The command interface is built upon the HTTP protocol. A client application sends an HTTP-based portal API request to the BroadWorks web portal running on the Network Server. The Network Server Provisioning Server (PS) processes the request and returns the response to the BroadWorks web portal, which then returns an HTTP response to the client.

To prevent unauthorized portal API requests, the Network Server maintains an access control list that contains the only addresses from which portal API requests are accepted.

Support of the portal API over Hypertext Transfer Protocol Secure Sockets (HTTPS) is currently not offered.

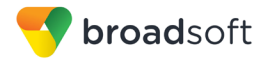

# <span id="page-9-0"></span>**3 Network Server Portal API Request and Response**

## <span id="page-9-1"></span>**3.1 Network Server Portal API Request URL**

To invoke a portal API command, the client application needs to send an HTTP GET command to the appropriate Network Server. To do this, the following uniform resource locator (URL) format shall be used:

http://<host>/servlet/<servletNameAndParameters>

... where <host> is the address or host name of the Network Server and <servletNameAndParameters> is the Network Server portal API command to invoke. The <host> portion can also include a port, like in ns.provider.com:80.

The <servletNameAndParameters> contains the name of the servlet to invoke and, optionally, URL parameters provided by the client application. If <servletNameAndParameters> contains URL parameters, it is encoded as follows:

<servletNameAndParameters> = <servletName>?<p1>=<v1>&<p2>=<v2>

… where <servletName> is the name of the servlet, <p1> is a parameter name, <v1> is the value given to  $\langle p1 \rangle$ ,  $\langle p2 \rangle$  is another parameter name,  $\langle \sqrt{2} \rangle$  is the value given to <p2>, and so on.

The Network Server portal API supports the following commands (<servletName>). The URL parameters that each command supports are listed beside each command name.

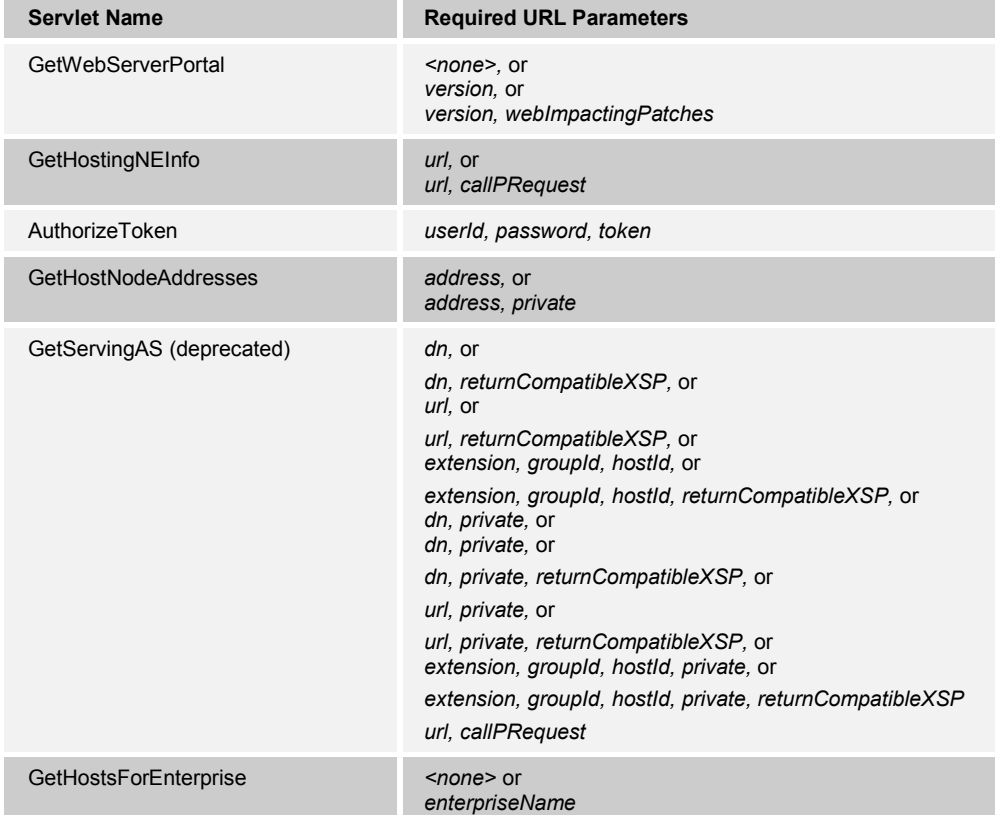

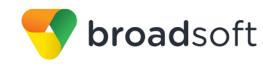

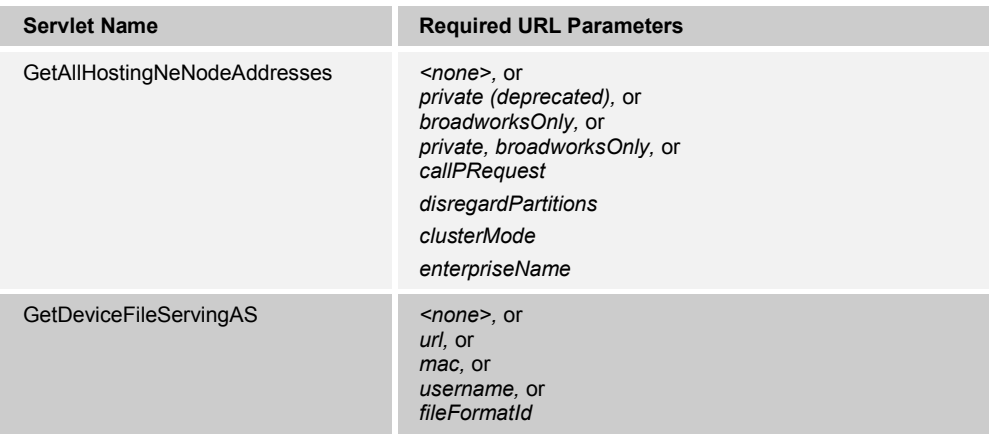

# <span id="page-10-0"></span>**3.1.1 URL Parameter Description**

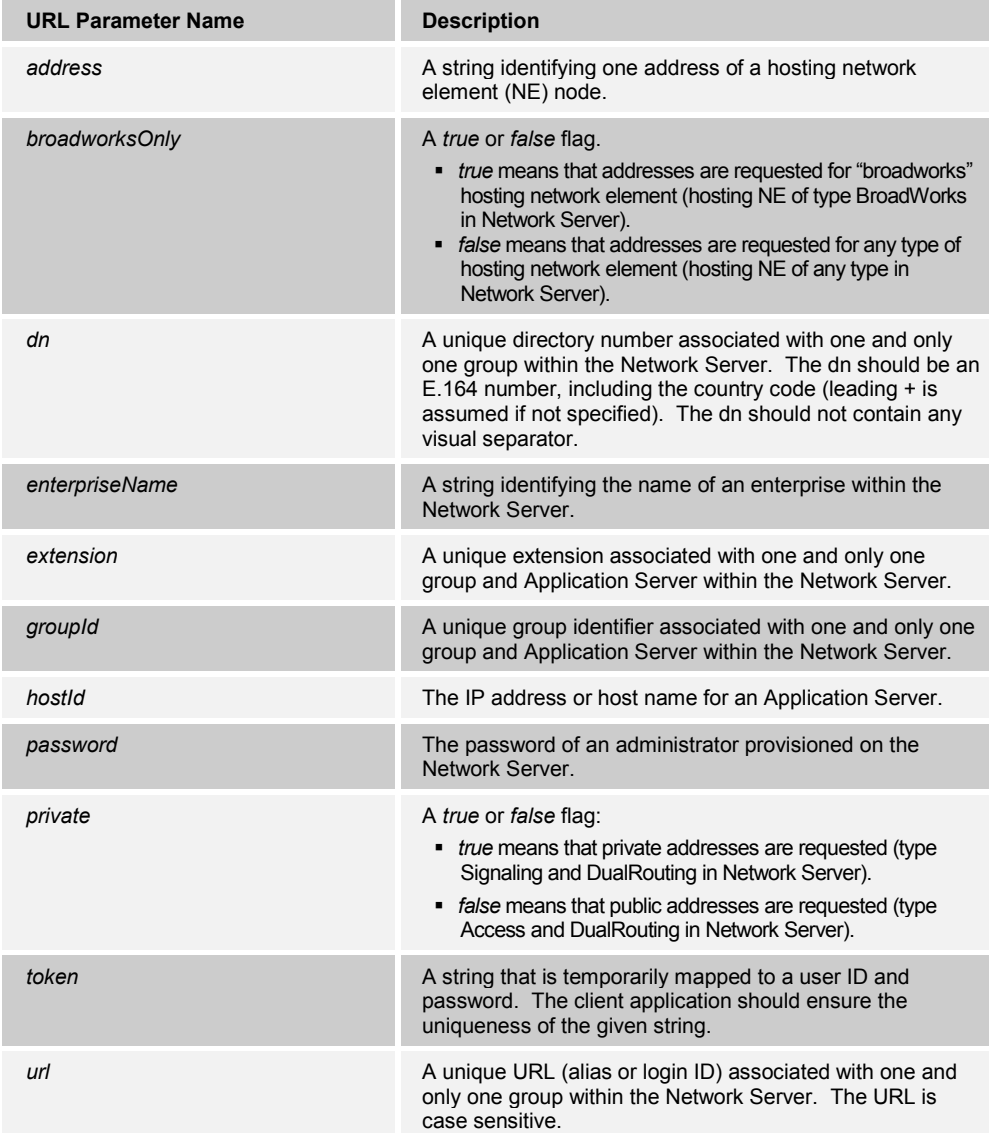

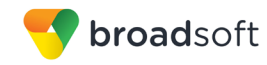

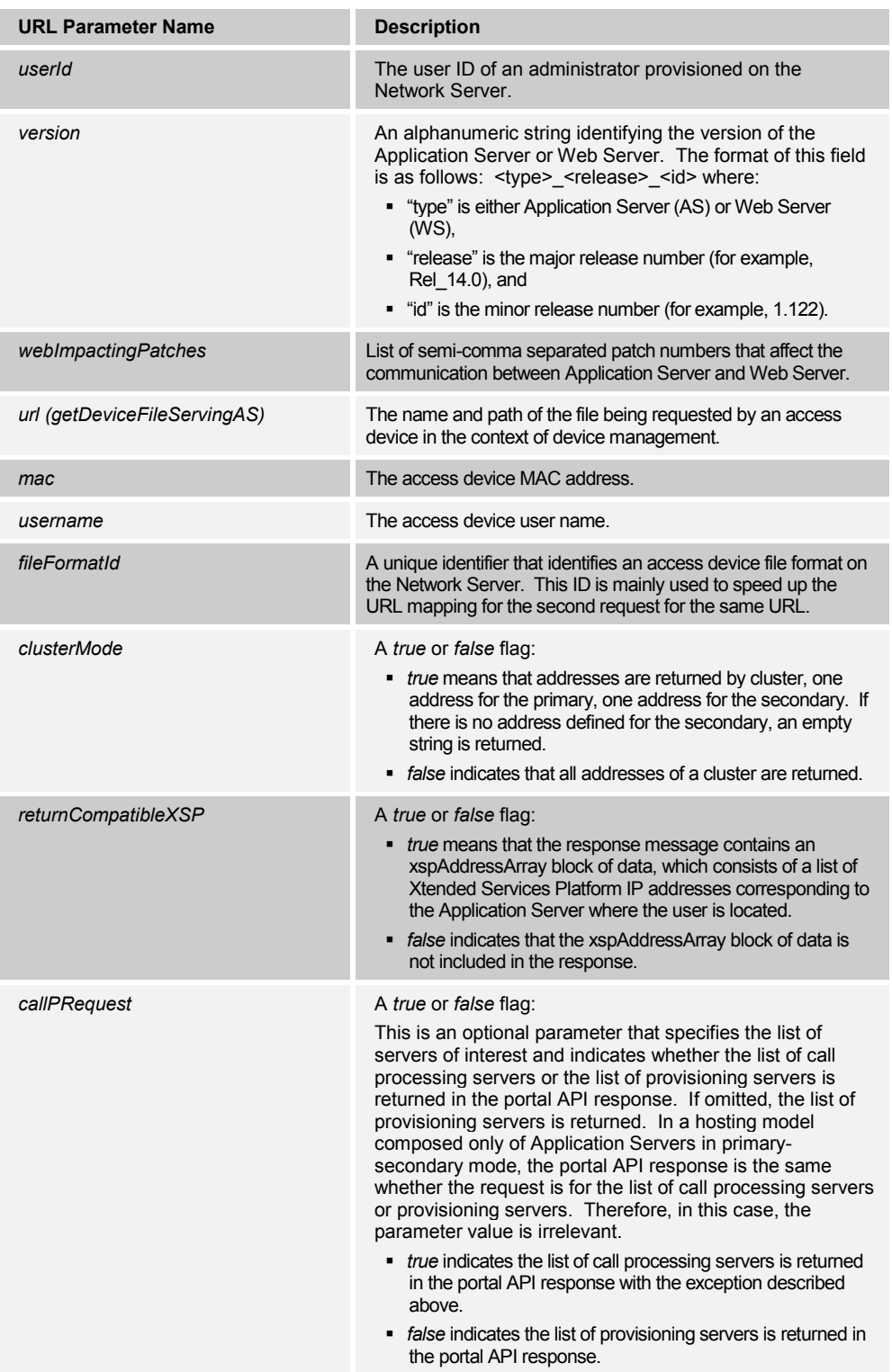

# <span id="page-12-0"></span>**3.2 Network Server Portal API Response**

The BroadWorks web portal on the Network Server responds to an HTTP-based portal API request by returning an HTTP 200 OK response containing a content of type text/html. The response content is an XML-encoded string. The Network Server portal API XML definition provides the schematic description of all portal API responses*.*

# <span id="page-12-1"></span>**3.2.1 Document Type Definition (DTD)**

```
<?xml version="1.0" encoding="UTF-8"?>
<!ELEMENT com.broadsoft.protocols.nsportal.WebServerRequest 
(webServerArray)>
<!ATTLIST com.broadsoft.protocols.nsportal.WebServerRequest
version CDATA #IMPLIED
webImpactingPatches CDATA #IMPLIED
>
<!ELEMENT webServerArray 
(com.broadsoft.protocols.nsportal.WebServerData+)>
<!ELEMENT com.broadsoft.protocols.nsportal.WebServerData EMPTY>
<!ATTLIST com.broadsoft.protocols.nsportal.WebServerData
                    CDATA #REQUIRED
isBrandingMaster (false|true) #REQUIRED
type CDATA #REQUIRED
version CDATA #IMPLIED
webImpactingPatches CDATA #IMPLIED
>
<!ELEMENT com.broadsoft.protocols.nsportal.HostingNEInfoRequest 
(applicationServerArray)>
<!ATTLIST com.broadsoft.protocols.nsportal.HostingNEInfoRequest
hostingNe CDATA #REQUIRED
url CDATA #REQUIRED
>
<!ELEMENT applicationServerArray 
(com.broadsoft.protocols.nsportal.ApplicationServerData+)>
<!ELEMENT com.broadsoft.protocols.nsportal.ApplicationServerData 
EMPTY>
<!ATTLIST com.broadsoft.protocols.nsportal.ApplicationServerData
address CDATA #REQUIRED
webImpactingPatches CDATA #IMPLIED
type CDATA #REQUIRED
version CDATA #IMPLIED
\geq<!ELEMENT com.broadsoft.protocols.nsportal.AuthorizationRequest EMPTY>
<!ATTLIST com.broadsoft.protocols.nsportal.AuthorizationRequest
password CDATA #IMPLIED
token CDATA #REQUIRED
userId CDATA #REQUIRED
\geq<!ELEMENT com.broadsoft.protocols.nsportal.PortalRequest 
(addressArray, xspAddressArray? )>
<!ATTLIST com.broadsoft.protocols.nsportal.PortalRequest
          CDATA #IMPLIED<br>CDATA #IMPLIED
extension CDATA
```
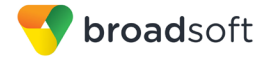

```
groupId CDATA #IMPLIED
hostId CDATA #IMPLIED
isPrivate (false|true) #REQUIRED
url CDATA #IMPLIED
clusterMode (false|true) #IMPLIED
>
<!ELEMENT addressArray (string*)>
<!ELEMENT xspAddressArray (string*)>
<!ELEMENT com.broadsoft.protocols.nsportal.DeviceFileRequest 
(clusterArray)>
<!ATTLIST com.broadsoft.protocols.nsportal.DeviceFileRequest
url CDATA #REQUIRED
                        CDATA #IMPLIED<br>CDATA #IMPLIED
username CDATA #IMPLIED<br>
fileFormatId CDATA #IMPLIED
fileFormatId CDATA #IMPLIED
deviceFileAsLookupEnabled (false|true) #REQUIRED
needMoreInfo (false|true) #REQUIRED
macFormatInNonRequestURI CDATA #IMPLIED
challenge CDATA #IMPLIED
>
<!ELEMENT clusterArray (cluster*)>
<!ELEMENT cluster EMPTY>
<!ATTLIST cluster
hostingNe CDATA #REQUIRED
primary CDATA #REQUIRED
secondary CDATA #IMPLIED
version CDATA #IMPLIED
>
<!ELEMENT com.broadsoft.protocols.nsportal.EnterpriseHostsRequest 
(hostsArray)>
<!ATTLIST com.broadsoft.protocols.nsportal.EnterpriseHostsRequest 
enterpriseName CDATA #IMPLIED
>
<!ELEMENT hostsArray (string*)>
<!ELEMENT string EMPTY>
<!ATTLIST string
value CDATA #IMPLIED
\geq<!ELEMENT com.broadsoft.protocols.nsportal.Error EMPTY>
<!ATTLIST com.broadsoft.protocols.nsportal.Error
detail CDATA #IMPLIED
id CDATA #IMPLIED
summary CDATA #IMPLIED>
```
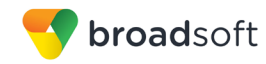

# <span id="page-14-0"></span>**3.2.2 Document Type Definition Description**

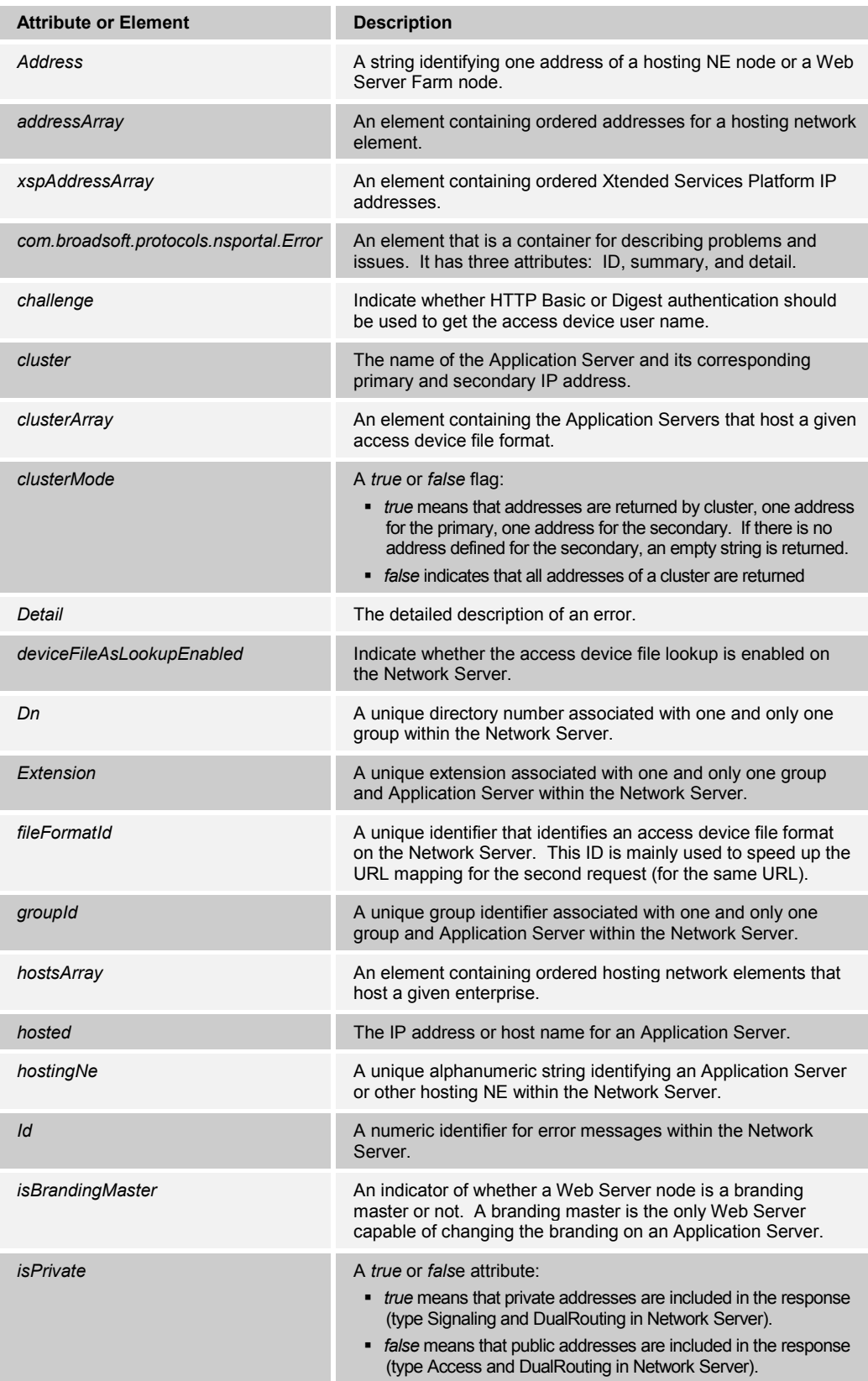

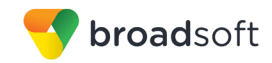

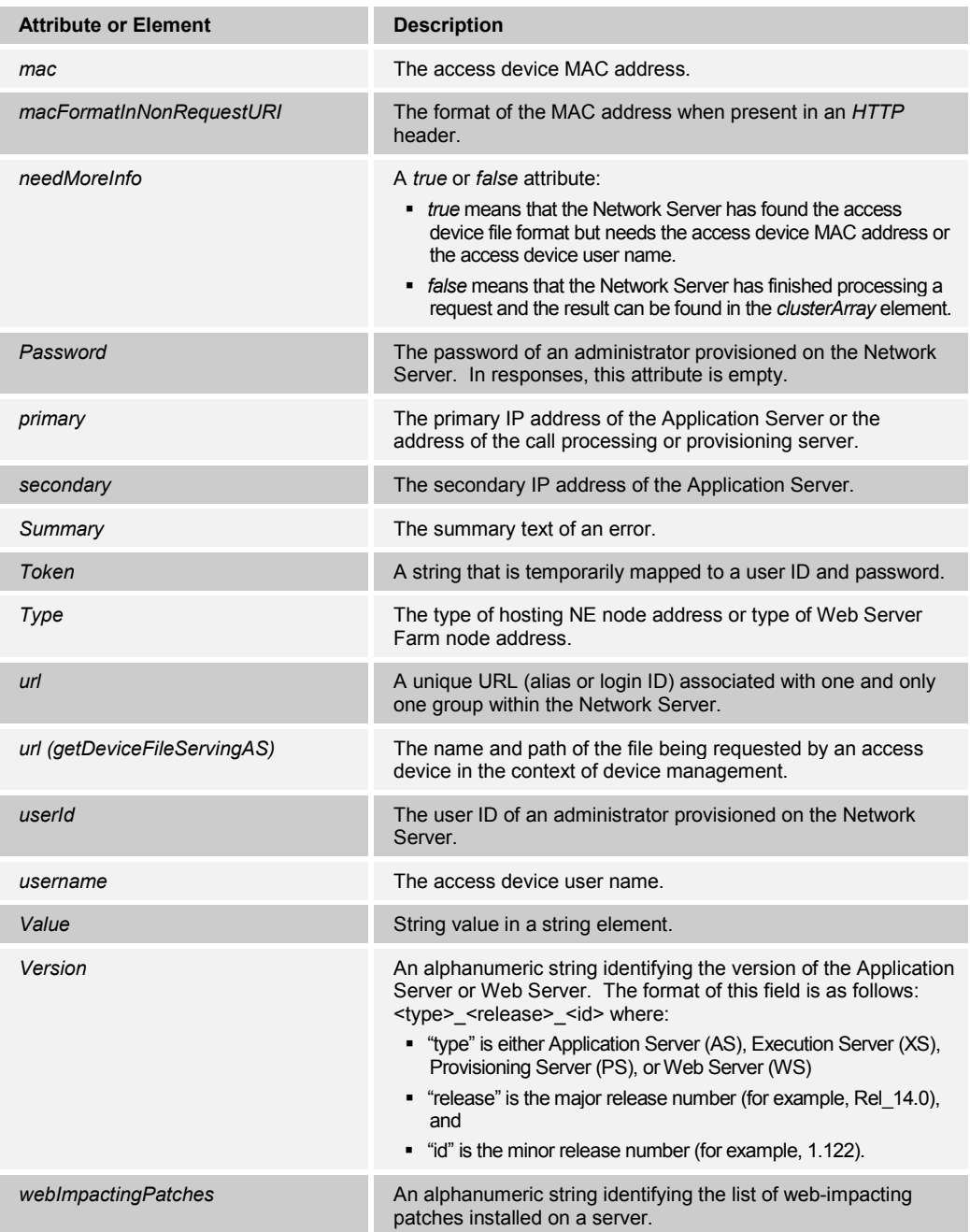

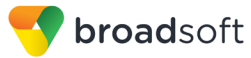

# <span id="page-16-0"></span>**4 Network Server Portal API Commands**

# <span id="page-16-1"></span>**4.1 GetServingAS (deprecated)**

This command returns the list of public or private addresses (IP addresses or host names) for the serving hosting NE server associated with a given directory number, URL, or extension. For an extension, the group ID and hosting NE server address or alias is required. The returned list can contain addresses other than the serving hosting NE server, for instance when the serving hosting NE server is part of a replicated cluster; however, the addresses for the serving hosting NE server are listed first.

Public addresses are also known as "Access" addresses, while private addresses are also known as "Signaling" addresses. "DualRouting" addresses are included in the resulting list regardless of the value of the *private* parameter, because these addresses are public and private at the same time.

This command includes an optional parameter, *returnCompatibleXSP,* which when set to "true", queries the Network Server for the list of valid Xtended Services Platforms corresponding to the hosting NE server where the user is located.

This command includes an optional parameter, *callPRequest,* which specifies the list of servers of interest and indicates whether the list of call processing servers or the list of provisioning servers is returned in the portal API response. If omitted, the list of provisioning servers is returned. In a hosting model composed only of Application Servers in primary-secondary mode, the portal API response is the same whether the request is for the list of call processing servers or provisioning servers. Therefore, in this case, the parameter value is irrelevant.

Note that the following examples assume that the dual-homed hosting NE server with the public IP address, 169.254.61.198, and private IP address, 192.168.8.215, exists on the Network Server system and is associated with the directory number (DN) "15146987500", with the URL "user11@broadsoft.com", and with extension "1234" in group ID "North\_as87".

#### <span id="page-16-2"></span>**4.1.1 Directory Number Example – Public, Parameter returnCompatibleXSP Set to "True"**

```
HTTP GET 
http://mtlns03/servlet/GetServingAS?dn=%2B15146987500&returnCompatibleXSP
=true
HTTP 200 OK text/html
<?xml version="1.0" encoding="UTF-8"?>
<com.broadsoft.protocols.nsportal.PortalRequest 
 dn="+15146987500"
 isPrivate="false"
url=""
\ddot{\phantom{1}} <addressArray>
    <string value="dualrouting.broadsoft.com"></string>
    <string value="169.254.61.198"></string>
    <string value="access.broadsoft.com"></string>
   </addressArray>
   <xspServerArray>
     <string value="1.1.1.1"></string>
     <string value="2.2.2.2"></string>
   </xspServerArray>
</com.broadsoft.protocols.nsportal.PortalRequest>
```
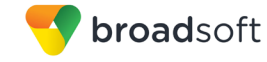

### <span id="page-17-1"></span>**4.1.2 Uniform Resource Locator (URL) Example – Private**

```
HTTP GET 
http://mtlns03/servlet/GetServingAS?url=user11%40broadsoft.com&private=tr
ue
HTTP 200 OK text/html
<?xml version="1.0" encoding="UTF-8"?>
<com.broadsoft.protocols.nsportal.PortalRequest 
dn=""
 isPrivate="true"
url="user11@broadsoft.com"
\rightarrow <addressArray>
     <string value="dualrouting.broadsoft.com"></string>
    <string value="signaling.broadsoft.com"></string>
     <string value="192.168.8.215"></string>
   </addressArray>
</com.broadsoft.protocols.nsportal.PortalRequest>
```
#### <span id="page-17-2"></span>**4.1.3 Extension Example – Public**

```
HTTP GET 
http://mtlns03/servlet/GetServingAS?extension=1234&groupId=North_as87&hos
tId=192.168.8.215&private=false
HTTP 200 OK text/html
<?xml version="1.0" encoding="UTF-8"?>
<com.broadsoft.protocols.nsportal.PortalRequest 
dn=""
extension="1234"
 groupId="North_as87"
hostId="192.168.8.215"
isPrivate="false"
url=""
>
  <addressArray>
     <string value="dualrouting.broadsoft.com"></string>
     <string value="169.254.61.198"></string>
     <string value="access.broadsoft.com"></string>
   </addressArray>
</com.broadsoft.protocols.nsportal.PortalRequest>
```
# <span id="page-17-0"></span>**4.1.4 Error Example – Invalid DN**

```
HTTP GET 
http://mtlns03/servlet/GetServingAS?dn=%2B151469875009
HTTP 200 OK text/html
<?xml version="1.0" encoding="UTF-8"?>
<com.broadsoft.protocols.nsportal.Error 
  detail="Unknown DN "
  id="0"
  summary="Cannot complete request"
>
</com.broadsoft.protocols.nsportal.Error>
```
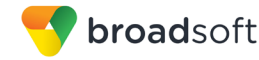

# <span id="page-18-0"></span>**4.2 AuthorizeToken**

This command prepares a short-lived token that is used instead of a user ID/password, when redirecting to the Network Server login servlet.

This command is used to prepare a pre-authenticated login to the Network Server, for instance for an enterprise administrator. To prepare a pre-authenticated login to an Application Server, such as for an end user or group administrator, the equivalent command in the Application Server portal API can be used. Alternatively, the Application Server can be set up to use an external authentication client (this applies to the Release 10 External Authentication Support functionality).

**NOTE 1**: The client application must ensure the token is unique.

**NOTE 2:** If the transaction is successful, the token is valid for 60 seconds or until it is used, whichever occurs first. The transaction fails only if data is missing. All other validation (invalid user ID, invalid password, and so on) is performed when the token is used to open a web session on the Network Server

# <span id="page-18-1"></span>**4.2.1 Valid Request Example**

```
HTTP GET 
http://mtlns03/servlet/AuthorizeToken?userId=admin&password=TgFu7Rii!&tok
en=8679843734873459457838453867546
HTTP 200 OK text/html
<?xml version="1.0" encoding="UTF-8"?>
<com.broadsoft.protocols.nsportal.AuthorizationRequest 
password=""
token="8679843734873459457838453867546"
userId="admin"
>
</com.broadsoft.protocols.nsportal.AuthorizationRequest>
```
# <span id="page-18-2"></span>**4.2.2 Invalid Request Example**

```
HTTP GET 
http://mtlns03/servlet/AuthorizeToken?userId=admin&password=TgFu7Rii!
HTTP 200 OK text/html
<?xml version="1.0" encoding="UTF-8"?>
<com.broadsoft.protocols.nsportal.Error 
  detail="Must specify a token "
  id="0"
  summary="Cannot complete request"
>
</com.broadsoft.protocols.nsportal.Error>
```
# <span id="page-19-0"></span>**4.3 GetHostNodeAddresses**

This command returns the list of public or private addresses (IP addresses or host names) for the serving Application Server nodes associated with a given Application Server address or alias. Public addresses are also known as "Access" addresses, while private addresses are also known as "Signaling" addresses. "DualRouting" addresses are included in the resulting list regardless of the value of the *private* parameter, because those addresses are public and private at the same time.

If the Application Server has an External Web Server (this applies to Release 10 External Web Server Support functionality), then the "public" address is the address of the external Web Server, that is, the server name of the External Web Server. In this same scenario, the "private" address is the address (server name) of the collocated Web Server on the Application Server host.

# <span id="page-19-1"></span>**4.3.1 Public Example**

```
HTTP GET 
http://mtlns03/servlet/GetHostNodeAddresses?address=192.168.8.215
HTTP 200 OK text/html
<?xml version="1.0" encoding="UTF-8"?>
<com.broadsoft.protocols.nsportal.PortalRequest 
dn=""
hostId="192.168.8.215"
isPrivate="false"
url=""
>
  <addressArray>
    <string value="dualrouting.broadsoft.com"></string>
    <string value="access.broadsoft.com"></string>
    <string value="169.254.61.198"></string>
  </addressArray>
</com.broadsoft.protocols.nsportal.PortalRequest>
```
# <span id="page-19-2"></span>**4.3.2 Private Example**

```
HTTP GET 
http://mtlns03/servlet/GetHostNodeAddresses?address=192.168.8.215&private
=true
HTTP 200 OK text/html
<?xml version="1.0" encoding="UTF-8"?>
<com.broadsoft.protocols.nsportal.PortalRequest 
dn=""
hostId="192.168.8.215"
 isPrivate="true"
url=""
>
  <addressArray>
    <string value="dualrouting.broadsoft.com"></string>
    <string value="signaling.broadsoft.com"></string>
    <string value="192.168.8.215"></string>
  </addressArray>
</com.broadsoft.protocols.nsportal.PortalRequest>
```
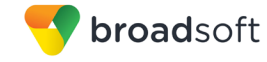

# <span id="page-20-0"></span>**4.3.3 Error Example – Invalid Address**

```
HTTP GET 
http://mtlns03/servlet/GetHostNodeAddresses?address=192.168.8.214&private
=false
HTTP 200 OK text/html
<?xml version="1.0" encoding="UTF-8"?>
<com.broadsoft.protocols.nsportal.Error 
  detail="Invalid host name "
  id="0"
  summary="Cannot complete request"
>
</com.broadsoft.protocols.nsportal.Error>
```
# <span id="page-20-1"></span>**4.4 GetHostingNEInfo**

This command returns the complete hosting NE information for a given user specified by its complete user ID (URL). This includes the hosting cluster fully qualified domain name (FQDN) as well as the list of public addresses (IP addresses or host names) for each hosting NE server in the replicated cluster. For each hosting NE server, its running software version is returned, as registered.

This command includes an optional parameter, *callPRequest,* which specifies the list of servers of interest and indicates whether the list of call processing servers or the list of provisioning servers is returned in the portal API response. If omitted, the list of provisioning servers is returned.

In a hosting model composed only of Application Servers in primary-secondary mode, the portal API response is the same whether the request is for the list of call processing servers or provisioning servers. Therefore, in this case, the parameter value is irrelevant. In this model, the type of server (primary or secondary) is returned.

#### <span id="page-20-2"></span>**4.4.1 Command Example**

```
HTTP GET 
http://mtlns03/servlet/GetHostingNEInfo?url=user11%40broadsoft.com
HTTP 200 OK text/html
<?xml version="1.0" encoding="UTF-8"?>
<com.broadsoft.protocols.nsportal.HostingNEInfoRequest 
hostingNe="AppServer1"
url="user11@broadsoft.com"
>
  <applicationServerArray>
    <com.broadsoft.protocols.nsportal.ApplicationServerData 
      address="169.254.61.198"
       webImpactingPatches="32487;36813"
      type="primary"
       version="AS_Rel_14.0_1.600">
     </com.broadsoft.protocols.nsportal.ApplicationServerData>
     <com.broadsoft.protocols.nsportal.ApplicationServerData 
       address="dualrouting.broadsoft.com"
       webImpactingPatches="32487;36813"
       type="primary"
       version=" AS_Rel_14.0_1.600">
     </com.broadsoft.protocols.nsportal.ApplicationServerData>
     <com.broadsoft.protocols.nsportal.ApplicationServerData 
       address="access.broadsoft.com"
```
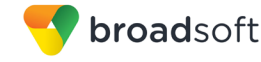

```
 webImpactingPatches="32487;36813"
      type="primary"
      version=" AS_Rel_14.0_1.600">
    </com.broadsoft.protocols.nsportal.ApplicationServerData>
    <com.broadsoft.protocols.nsportal.ApplicationServerData 
      address="sec.public.broadsoft.com"
      webImpactingPatches="32487;36813"
      type="secondary"
      version=" AS_Rel_14.0_1.600">
    </com.broadsoft.protocols.nsportal.ApplicationServerData>
    <com.broadsoft.protocols.nsportal.ApplicationServerData 
      address="sec.dual.broadsoft.com"
      webImpactingPatches="32487;36813"
      type="secondary"
      version=" AS_Rel_14.0_1.600">
    </com.broadsoft.protocols.nsportal.ApplicationServerData>
  </applicationServerArray>
</com.broadsoft.protocols.nsportal.HostingNEInfoRequest>
```
#### <span id="page-21-0"></span>**4.4.2 Error Example**

```
HTTP GET 
http://mtlns03/servlet/GetHostingNEInfo?url=user12%40broadsoft.com
HTTP 200 OK text/html
<?xml version="1.0" encoding="UTF-8"?>
<com.broadsoft.protocols.nsportal.Error 
  detail="Unknown URL "
  id="0"
  summary="Cannot complete request"
>
</com.broadsoft.protocols.nsportal.Error>
```
# <span id="page-21-1"></span>**4.5 GetWebServerPortal**

This command returns a list of Web Servers running the specified software version.

```
4.5.1 Command Example – All Web Servers
```

```
HTTP GET 
http://mtlns03/servlet/GetWebServerPortal
HTTP 200 OK text/html
<?xml version="1.0" encoding="UTF-8"?>
<com.broadsoft.protocols.nsportal.WebServerRequest 
webImpactingPatches=""
version=""
\rightarrow<webServerArray>
   <com.broadsoft.protocols.nsportal.WebServerData 
     address="wsf2.access.2"
     isBrandingMaster="false"
     type="Access"
     version="WS_Rel_14.0_1.487"
     webImpactingPatches="32487;36813">
   </com.broadsoft.protocols.nsportal.WebServerData>
   <com.broadsoft.protocols.nsportal.WebServerData 
     address="wsf.access.1"
```
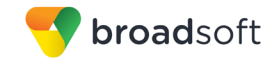

```
 isBrandingMaster="true"
    type="Access"
    version="WS_Rel_14.0_1.487"
    webImpactingPatches="32487;36813">
  </com.broadsoft.protocols.nsportal.WebServerData>
  <com.broadsoft.protocols.nsportal.WebServerData 
    address="wsf2.access.1"
    isBrandingMaster="false"
    type="Access"
    version="WS_Rel_14.0_1.487"
    webImpactingPatches="32487;36813">
  </com.broadsoft.protocols.nsportal.WebServerData>
  <com.broadsoft.protocols.nsportal.WebServerData 
    address="wsf.access.2"
    isBrandingMaster="true"
    type="Access"
    version="WS_Rel_14.0_1.487"
    webImpactingPatches="32487;36813">
  </com.broadsoft.protocols.nsportal.WebServerData>
</webServerArray>
</com.broadsoft.protocols.nsportal.WebServerRequest>
```
# <span id="page-22-0"></span>**4.5.2 Command Example – Specific Web Impacting Patches**

```
HTTP GET 
http://mtlns03/servlet/GetWebServerPortal?version=WS_Rel_14.0_1.487&patch
Level=mp2
HTTP 200 OK text/html
<?xml version="1.0" encoding="UTF-8"?>
<com.broadsoft.protocols.nsportal.WebServerRequest 
minimumWebPatchLevel="32487;36813"
version="WS_Rel_14.0_1.487"
\geq<webServerArray>
   <com.broadsoft.protocols.nsportal.WebServerData 
     address="wsf2.access.2"
     isBrandingMaster="false"
     type="Access"
     version="WS_Rel_14.0_1.487"
     webImpactingPatches="32487;36813">
   </com.broadsoft.protocols.nsportal.WebServerData>
   <com.broadsoft.protocols.nsportal.WebServerData 
     address="wsf2.access.1"
    isBrandingMaster="false"
    type="Access"
     version="WS_Rel_14.0_1.487"
     webImpactingPatches="32487;36813">
  </com.broadsoft.protocols.nsportal.WebServerData>
</webServerArray>
</com.broadsoft.protocols.nsportal.WebServerRequest>
```
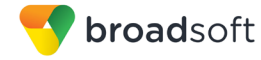

### <span id="page-23-0"></span>**4.5.3 Command Example – No Match Found**

```
HTTP GET 
http://mtlns03/servlet/GetWebServerPortal?version=WS_Rel_14.0_1.487&patch
Level=mp3
HTTP 200 OK text/html
<?xml version="1.0" encoding="UTF-8"?>
<com.broadsoft.protocols.nsportal.Error 
  detail="No web server found for specified version/patch-level "
  id="0"
  summary="Cannot complete request"
>
</com.broadsoft.protocols.nsportal.Error>
```
# <span id="page-23-1"></span>**4.6 GetHostsForEnterprise**

This command returns a list of hosting NEs that hosts a given enterprise.

# <span id="page-23-2"></span>**4.6.1 Command Example – All Hosting Network Elements of Enterprise**

```
HTTP GET 
http://mtlns03/servlet/GetHostsForEnterprise?enterpriseName=Broadsoft
HTTP 200 OK text/html
<?xml version="1.0" encoding="UTF-8"?>
<com.broadsoft.protocols.nsportal.EnterpriseHostsRequest
   enterpriseName="Broadsoft"
>
<hostsArray>
  <string value="ASsanity"/>
  <string value="ASaus"/>
</ hostsArray >
</com.broadsoft.protocols.nsportal.EnterpriseHostsRequest >
```
#### <span id="page-23-3"></span>**4.6.2 Command Example – No Match Found**

```
HTTP GET 
http://mtlns03/servlet/GetHostsForEnterprise?enterpriseName=unknownEntepr
ise
HTTP 200 OK text/html
<?xml version="1.0" encoding="UTF-8"?>
<com.broadsoft.protocols.nsportal.Error 
  detail="Enterprise does not exist"
  id="0"
  summary="Cannot complete request"
>
</com.broadsoft.protocols.nsportal.Error>
```
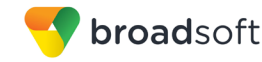

# <span id="page-24-0"></span>**4.7 GetAllHostingNeNodeAddresses**

This command returns the list of addresses (IP addresses or host names) for the serving hosting NE server nodes. This command is capable of returning all nodes addresses from all hosting NEs at once within the selected NE maintenance partition, either the provisioning capable ones or the call processing capable ones. The requesting authority making this HTTP request has a major impact over the list of the returned nodes: only those sharing the same NE maintenance partition from the requester will be returned. A requesting entity (the one from which originates the HTTP request) should only be interested in the nodes pertaining to his NE maintenance partition. However, if the requester's NE maintenance partition cannot be determined, then the returned list will contain the addresses as if the network was partition-less based.

This command includes the following optional parameters:

- 1) *callPRequest,* which specifies the list of servers of interest and indicates whether the list of call processing capable servers or the list of provisioning-capable servers is returned in the portal API response. If omitted, the list of provisioning-capable servers is returned. In a hosting model composed only of Application Servers in primarysecondary mode, the portal API response is the same whether the request is for the list of call processing servers or provisioning servers. Therefore, in this case, the parameter value is irrelevant.
- 2) *private* (deprecated), which is a synonym for *callPRequest*. Any of the 2 parameters set to true forces call processing-capable servers to be returned in the response.
- 3) *broadworksOnly*, which specifies the list of servers of type "broadworks" only. If omitted, all serving hosting NE server nodes are returned.
- 4) *clusterMode,* which formats the output of the servlet (as shown in the example in the next section). When the returned hosting NE is in an HSS hosting model, and the parameter *clusterMode* is true, each address returned is followed by a an empty address. This parameter is supported in legacy systems and shall no longer be used.
- 5) *disregardPartitions,* which prevents the requester from being the default authority that selects the self-assigned NE maintenance partition, later determining the returning hosting NE(s) node(s) address(es) pertaining to this NE maintenance partition. Setting this parameter to true will work as if the system had no partitions. Under normal conditions, a requesting entity (that is, the requester) should only be interested in the nodes pertaining to their NE maintenance partition, and as result, this parameter should not be used.
- 6) *enterpriseName*, an optional parameter that returns all node addresses serving an enterprise. Note that if an enterprise is served via its groups, and one or more groups are served by a different NE maintenance partition than the one serving the requesting entity, only the nodes sharing the same NE maintenance partitions will be returned.

**NOTE**: Using the parameter *enterpriseName* with *disregardPartitions* set to true will guaranty to return all node addresses serving the enterprise. However, there is no way to know which addresses are part of the NE maintenance partition shared with the requester. In other words, there might be addresses in the response that the requester will not be able deal with as those might be in a different NE maintenance partition.

In the event that the NE maintenance partition of the requester cannot be determined, it shall be impossible to return a list of all node addresses, unless the parameter *disregardPartitions* is set to true.

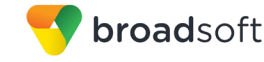

# <span id="page-25-0"></span>**4.7.1 Command Example – All Provisioning Capable Servers**

```
HTTP GET 
http://mtlns03/servlet/GetAllHostingNeNodeAddresses?callPRequest=false
HTTP 200 OK text/html
<?xml version="1.0" encoding="UTF-8"?>
<com.broadsoft.protocols.nsportal.PortalRequest 
isPrivate="false"
ur = ">
  <addressArray>
    <string value="dualrouting.broadsoft.com"></string>
     <string value="access.broadsoft.com"></string>
    <string value="169.254.61.198"></string>
     <string value="dualrouting2.broadsoft.com"></string>
     <string value="access2.broadsoft.com"></string>
     <string value="169.254.61.199"></string>
     <string value="dualrouting2.other.com"></string>
     <string value="access2.other.com"></string>
     <string value="169.254.61.200"></string>
  </addressArray>
</com.broadsoft.protocols.nsportal.PortalRequest>
```
# <span id="page-25-1"></span>**4.7.2 Command Example – All Call Processing Capable Servers**

```
HTTP GET 
http://mtlns03/servlet/GetAllHostingNeNodeAddresses?callPRequest=true
HTTP 200 OK text/html
<?xml version="1.0" encoding="UTF-8"?>
<com.broadsoft.protocols.nsportal.PortalRequest 
isPrivate="true"
url=""
>
  <addressArray>
     <string value="dualrouting.broadsoft.com"></string>
     <string value="signaling.broadsoft.com"></string>
    <string value="192.168.8.215"></string>
     <string value="dualrouting2.broadsoft.com"></string>
     <string value="signaling2.broadsoft.com"></string>
     <string value="192.168.8.216"></string>
     <string value="dualrouting2.other.com"></string>
     <string value="signaling2.other.com"></string>
     <string value="192.168.8.217"></string>
  </addressArray>
</com.broadsoft.protocols.nsportal.PortalRequest>
```
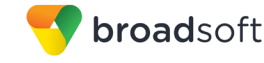

# <span id="page-26-1"></span>**4.7.3 Command Example – All Provisioning Capable Servers in an HSS HostingModel with clusterMode=true**

```
HTTP GET 
http://mtlns03/servlet/GetAllHostingNeNodeAddresses?clusterMode=true
HTTP 200 OK text/html
<?xml version="1.0" encoding="UTF-8"?>
<com.broadsoft.protocols.nsportal.PortalRequest 
isPrivate="false"
url=""
>
 <addressArray>
     <string value="dualrouting.broadsoft.com"></string>
     <string value=""> </string>
     <string value="access.broadsoft.com"></string>
     <string value=""> </string>
     <string value="169.254.61.198"></string>
     <string value=""> </string>
     <string value="dualrouting2.broadsoft.com"></string>
     <string value=""> </string>
     <string value="access2.broadsoft.com"></string>
     <string value=""> </string>
     <string value="169.254.61.199"></string>
     <string value=""> </string>
     <string value="dualrouting2.other.com"></string>
     <string value=""> </string>
     <string value="access2.other.com"></string>
     <string value=""> </string>
     <string value="169.254.61.200"></string>
     <string value=""> </string>
  </addressArray>
</com.broadsoft.protocols.nsportal.PortalRequest>
```
# <span id="page-26-0"></span>**4.8 GetDeviceFileServingAS**

This command returns the hosting NE server(s) where a device file can be located. The command takes the following parameters:

- *URL (optional)*
- *MAC (optional)*
- *Username (optional)*
- *File format unique ID (optional)*

This command may return an intermediate response requesting more information, such as the MAC address or the user name. When this occurs, the following piece of information is carried by the response:

- File format unique ID
- *MAC HTTP* header and MAC pattern when requesting the MAC address
- Challenge (basic or digest) when requesting the user name

The file format unique ID uniquely identifies a device file format on the Network Server. This ID is used to speed up the URL mapping for the second request for the same URL.

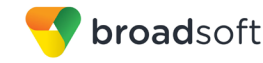

The final response returns the address and the version of all BroadWorks Application or Provisioning Server clusters where the device file may be located. Among the IP addresses defined for a specific hosting NE node, the Network Server chooses the first "Access" address. If none is present, it takes the first "DualRouting" address. Otherwise, none is returned. In a hosting model composed only of Application Servers in primarysecondary mode, the primary and secondary addresses are returned with the version, and not only the address with the version.

When the device file hosting NE server lookup is disabled on the Network Server or the URL is not specified in the request, the response returned by the GetDeviceFileServingAS contains all BroadWorks Application or Provisioning Servers. An indication that the lookup is disabled is also included. A client, for example, the Device Management web application on the Xtended Services Platform can then decide to cache the list of Application Servers to speed up subsequent requests.

In a hosting model composed of call processing servers and provisioning servers, the portal API response always returns the provisioning servers.

#### <span id="page-27-0"></span>**4.8.1 Command Example – No Access Device File Format Indicated**

```
HTTP GET 
http://mtlns03/servlet/GetDeviceFileServingAS
HTTP 200 OK text/html
<?xml version="1.0" encoding="UTF-8"?>
<com.broadsoft.protocols.nsportal.DeviceFileRequest 
url="/polycom/firmware"
deviceFileAsLookupEnabled = "false"
needMoreInfo="false"
>
 <clusterArray>
    <cluster hostingNe="cluster1" primary="as1" secondary="as2"
version="AS_Rel_17.0_1.200"></cluster>
    <cluster hostingNe="cluster2" primary="as3" secondary="as4"
version="AS_Rel_17.0_1.200"></cluster>
    <cluster hostingNe="cluster3" primary="as5" secondary="as6"
version="AS_Rel_17.0_1.200"></cluster>
    <cluster hostingNe="cluster4" primary="as7" secondary="as8"
version="AS_Rel_17.0_1.200"></cluster>
  </clusterArray >
</com.broadsoft.protocols.nsportal.PortalRequest>
```
#### <span id="page-27-1"></span>**4.8.2 Command Example – Device Type Static File, Application Server Location Lookup Disabled on Network Server**

```
HTTP GET 
http://mtlns03/servlet/GetDeviceFileServingAS?url=/polycom/firmware
HTTP 200 OK text/html
<?xml version="1.0" encoding="UTF-8"?>
<com.broadsoft.protocols.nsportal.DeviceFileRequest 
url="/polycom/firmware"
deviceFileAsLookupEnabled = "false" 
needMoreInfo="false"
>
  <clusterArray>
```

```
broadsoft
```

```
 <cluster hostingNe="cluster1" primary="as1" secondary="as2"
version="AS_Rel_17.0_1.200"></cluster>
    <cluster hostingNe="cluster2" primary="as3" secondary="as4"
version="AS_Rel_17.0_1.200"></cluster>
    <cluster hostingNe="cluster3" primary="as5" secondary="as6"
version="AS_Rel_17.0_1.200"></cluster>
    <cluster hostingNe="cluster4" primary="as7" secondary="as8"
version="AS_Rel_17.0_1.200"></cluster>
 </clusterArray >
</com.broadsoft.protocols.nsportal.PortalRequest>
```
# <span id="page-28-0"></span>**4.8.3 Command Example – Device Type Static File Hosted on Multiple Application Servers**

```
HTTP GET 
http://mtlns03/servlet/GetDeviceFileServingAS?url=/polycom/firmware
HTTP 200 OK text/html
<?xml version="1.0" encoding="UTF-8"?>
<com.broadsoft.protocols.nsportal.DeviceFileRequest
url="/polycom/firmware"
deviceFileAsLookupEnabled = "true" 
needMoreInfo="false"
>
  <clusterArray>
     <cluster hostingNe="cluster1" primary="as1" secondary="as2"
version="AS_Rel_17.0_1.200"></cluster>
    <cluster hostingNe="cluster2" primary="as3" secondary="as4"
version="AS_Rel_17.0_1.200"></cluster>
     <cluster hostingNe="cluster3" primary="as5" secondary="as6"
version="AS_Rel_17.0_1.200"></cluster>
  </clusterArray>
</com.broadsoft.protocols.nsportal.DeviceFileRequest >
```
#### <span id="page-28-1"></span>**4.8.4 Command Example – Device File Identified with MAC Address, MAC Part of URL**

```
HTTP GET 
http://mtlns03/servlet/GetDeviceFileServingAS?url=/polycom/ABCDABCDABCD.cfg
HTTP 200 OK text/html
<?xml version="1.0" encoding="UTF-8"?>
<com.broadsoft.protocols.nsportal.DeviceFileRequest
url="/polycom/ABCDABCDABCD.cfg"
deviceFileAsLookupEnabled = "true" 
needMoreInfo="false"
>
 <clusterArray>
     <cluster hostingNe="cluster1" primary="as1" secondary="as2"
version="AS_Rel_17.0_1.200"></cluster>
 </clusterArray>
</com.broadsoft.protocols.nsportal.DeviceFileRequest >
```
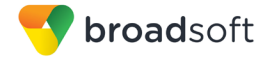

### <span id="page-29-0"></span>**4.8.5 Command Example – Device File Identified with MAC Address, MAC Part of HTTP Header**

```
HTTP GET 
http://mtlns03/servlet/GetDeviceFileServingAS?url=/polycom/device.cfg
HTTP 200 OK text/html
<?xml version="1.0" encoding="UTF-8"?>
<com.broadsoft.protocols.nsportal.DeviceFileRequest
url="/polycom/device.cfg"
deviceFileAsLookupEnabled = "true" 
needMoreInfo="true"
fileFormatId="123456"
macFormatInNonRequestURI="User-Agent: device (.*)"
>
 <clusterArray/>
</com.broadsoft.protocols.nsportal.DeviceFileRequest>
HTTP GET 
http://mtlns03/servlet/GetDeviceFileServingAS?url=/polycom/device.cfg&
fileFormatId=123456&mac=ABCDABCDABCD
HTTP 200 OK text/html
<?xml version="1.0" encoding="UTF-8"?>
<com.broadsoft.protocols.nsportal.DeviceFileRequest 
url="/polycom/device.cfg"
mac="ABCDABCDABCD"
fileFormatId="123456"
deviceFileAsLookupEnabled = "true" 
needMoreInfo="false"
>
 <clusterArray>
    <cluster hostingNe="cluster1" primary="as1" secondary="as2"
version="AS_Rel_17.0_1.200"></cluster>
  </clusterArray>
</com.broadsoft.protocols.nsportal.DeviceFileRequest >
```
#### <span id="page-29-1"></span>**4.8.6 Command Example – Device File Identified with User Name**

```
HTTP GET 
http://mtlns03/servlet/GetDeviceFileServingAS?url=/polycom/device.cfg
HTTP 200 OK text/html
<?xml version="1.0" encoding="UTF-8"?>
<com.broadsoft.protocols.nsportal.DeviceFileRequest 
url="/polycom/device.cfg"
deviceFileAsLookupEnabled = "true" 
needMoreInfo="true"
fileFormatId="123456"
challenge="digest"
>
 <clusterArray/>
</com.broadsoft.protocols.nsportal.DeviceFileRequest >
HTTP GET 
http://mtlns03/servlet/GetDeviceFileServingAS?url=/polycom/device.cfg&
```
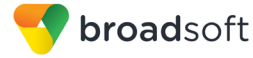

```
fileFormatId=123456&username=admin
```

```
HTTP 200 OK text/html
<?xml version="1.0" encoding="UTF-8"?>
<com.broadsoft.protocols.nsportal.DeviceFileRequest 
url="/polycom/device.cfg"
username="admin"
fileFormatId="123456"
deviceFileAsLookupEnabled = "true" 
needMoreInfo="false"
\, ><clusterArray>
 <cluster hostingNe="cluster1" primary="as1" secondary="as2"
version="AS_Rel_17.0_1.200"></cluster>
 </clusterArray>
</com.broadsoft.protocols.nsportal.DeviceFileRequest >
```
# <span id="page-31-0"></span>**5 Validation Requirements**

The portal API is designed as a machine-to-machine interface with the validation done before the interface is activated. Data input through this interface, which does not meet the validation requirements, can have unpredictable results within the system. The following table specifies the data requirements for fields used in this interface.

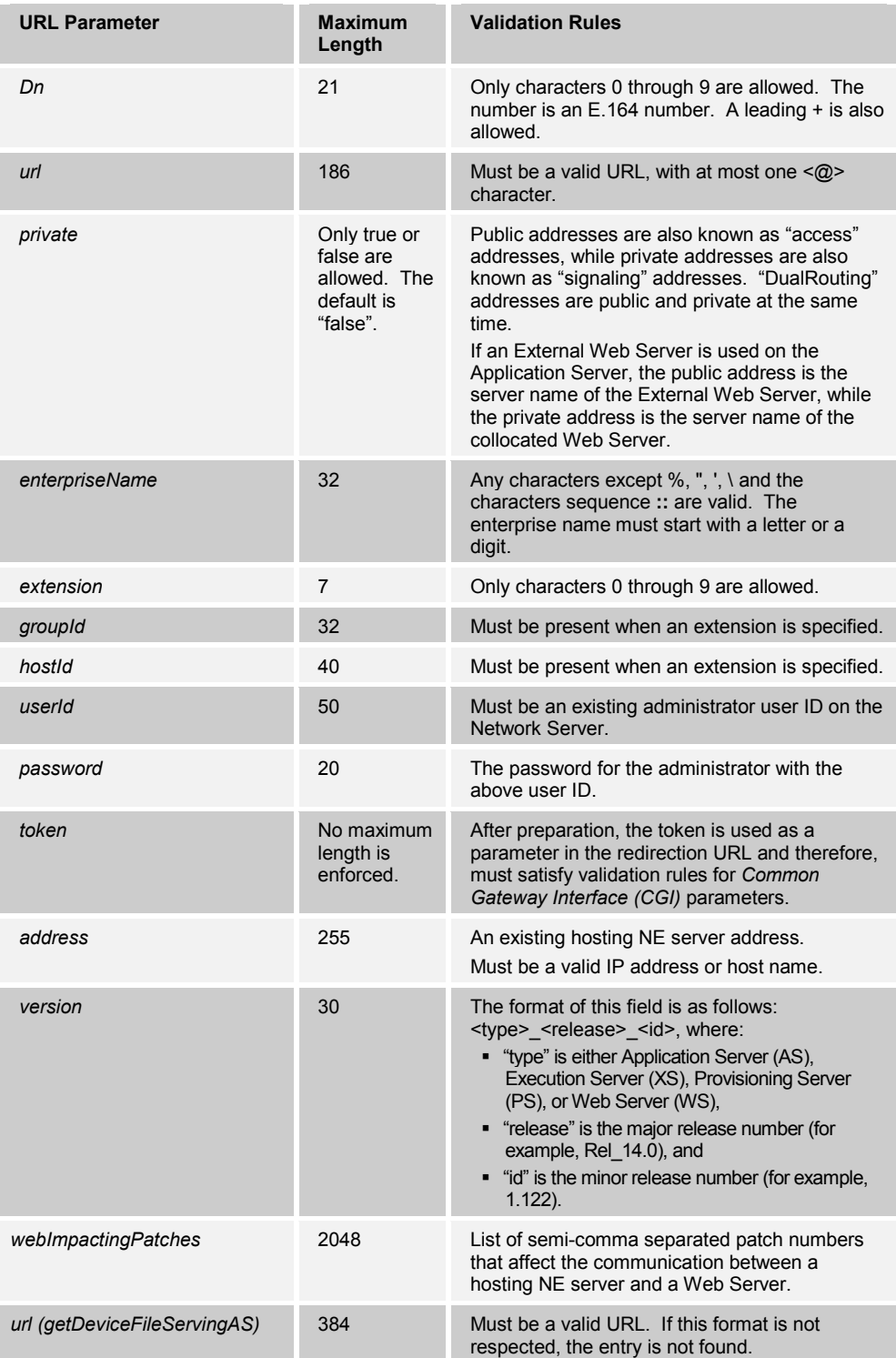

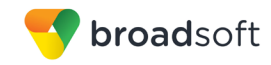

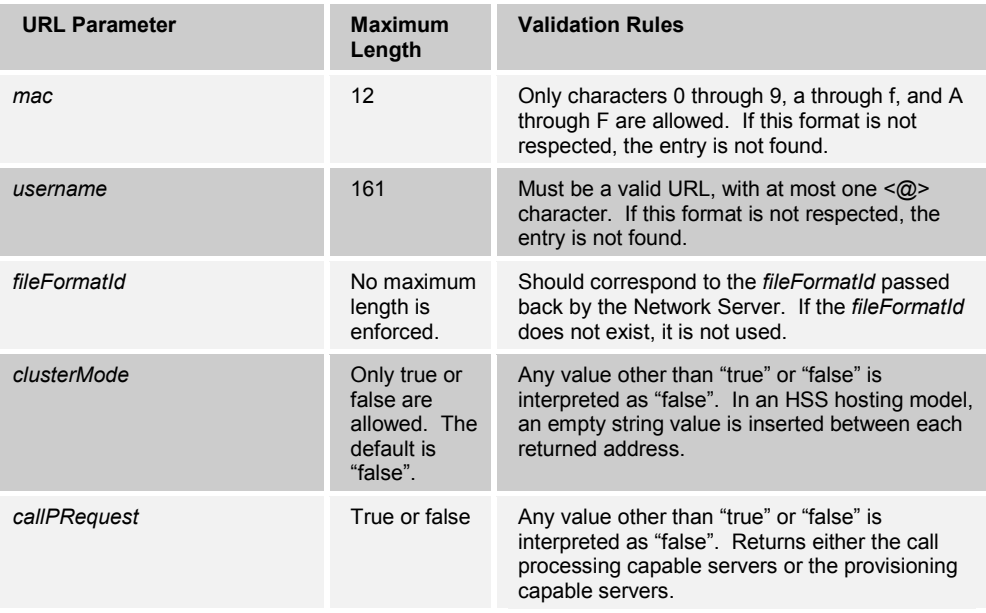